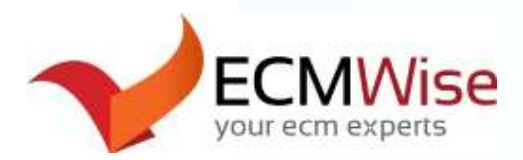

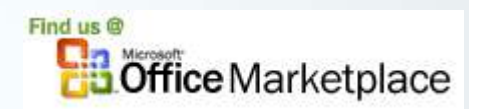

# **ECM Wise Presents: ECM Footers - for Livelink (Version 5.3)**

*A powerful Microsoft Office add-in to enable Enterprise Content Management Footers for OpenText Livelink.*

#### **What is ECM Footers for Livelink?**

Being able to correctly identify what electronic or paper document you are looking at is crucial to ensuring the right documents are being used. User manual entry of footers for documents and not having a common standard for footers leads to confusion and increases the chance of losing or incorrectly updating documents.

Being in the information age, most organizations have vast repositories of both structured and unstructured data. This data comes in many forms including documents such as contracts, spreadsheets, and presentations.

Today there is no easy way to automatically have your documents from an Enterprise Content Management system (such as SharePoint, and Livelink) display vital information about your documents in their footers. In large and constantly changing organizations - having metadata information such as the Document Identifier, version# and the folder path becomes increasingly important in locating and identifying documents.

### **Quick Overview:**

• Enable Footers for Word, Excel and **PowerPoint** 

• Display the Livelink Document ID, Path and Version #

Category metadata in

Footer entry for Excel and PowerPoint

Enterprise Connect or WebDav module

• Display Livelink

Word Footers

Customize your Footer field labels, and font formatting for Word documents

• Basic and simple

Works with

### **Enable ECM Footers - for Livelink**

ECM Footers is an add-in for Microsoft Office 2007 and 2010 which currently includes support for the major applications of Word, Excel and PowerPoint.

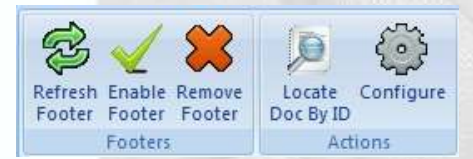

The add-in allows users to expose the Livelink metadata of the Document ID, version#, parent folder path and document name in their document footers.

With ECM Footers, users just create a new document

by saving it to Livelink, and then enabling the Footer to appear as configured.

### **User Adoption and Ease of Use**

Organizations realize value from their investment in Livelink only if they are successful at getting users to actually use the toolset. Windows shared drive users often find it awkward to use footers in their documents as it is difficult to have the Livelink metadata appear in the footer. Likewise manual entry of footer metadata is slow and difficult to maintain.

ECM Footers exposes the Livelink metadata and allows users to use the information in their document footers. The footer metadata can be automated and synchronized as your documents evolve. By reducing the confusion and making it easy to expose metadata in document footers, ECM Footers encourages users to make Livelink part of their everyday work routine.

### www.ecmwise.com info@ecmwise.com

© Copyright 2013 ECMWise.com. All rights reserved. Open Text, Livelink, Livelink ECM and Livelink ECM - Enterprise Server are trademarks or registered trademarks of Open Text Corporation. All other trademarks or registered trademarks are the property of their respective owners.

### **Technical Requirements:**

ECM Footers - for Livelink 5.3 works with:

*Livelink Server Configuration* 

- Livelink ECM Enterprise Server 9.7 and 9.7 SP1+
- Content Server 10

# *Livelink Client Configuration*

• Enterpise Connect 10.2.X, 10.3.X

• OR WebDav

# *Operating System:*

- Windows XP SP2, Windows 7
- Microsoft Office 2007 and 2010 (Word, Excel, PowerPoint)

**Administrator privileges for the installation.**

## **Enterprise Standard**

With organizations spanning many geographical office locations and teams being spread out, it becomes increasingly valuable to organizations to employ common standards in their everyday work processes.

Having users manually enter and maintain a common document footer standard is a difficult task that is prone to user error and loss of productivity due to the time consuming nature.

ECM Footers allows the organization to adopt a common standard for footers for documents from Livelink. Once enabled in a document the footers would be maintained and enabled for everyone in the organization that has ECM Footers installed.

# **Summary of Key Features and Benefits**

The primary goal of ECM Footers is to make the value of Livelink footer metadata available to users in the most natural and intuitive way.

Allow users to find their documents with increased ease and enhance end-user productivity!

## **What's New in Version 5.3:**

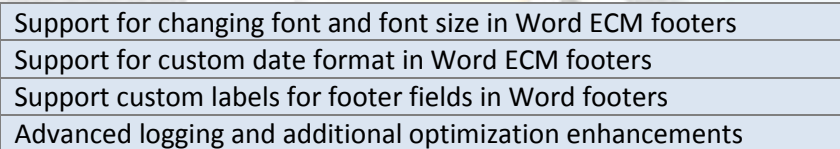

ECM Footers provides enhancements that expose Livelink metadata in document footers with the following **benefits**:

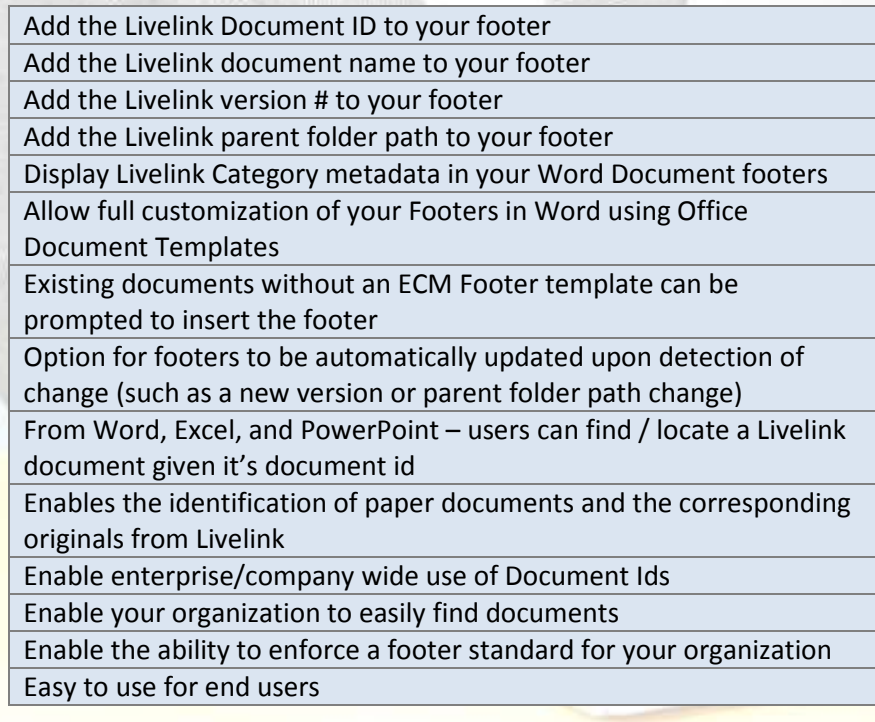

www.ecmwise.com info@ecmwise.com

### *Figure1. Screen capture of the ECM Footers functionality in Microsoft Word 2007*

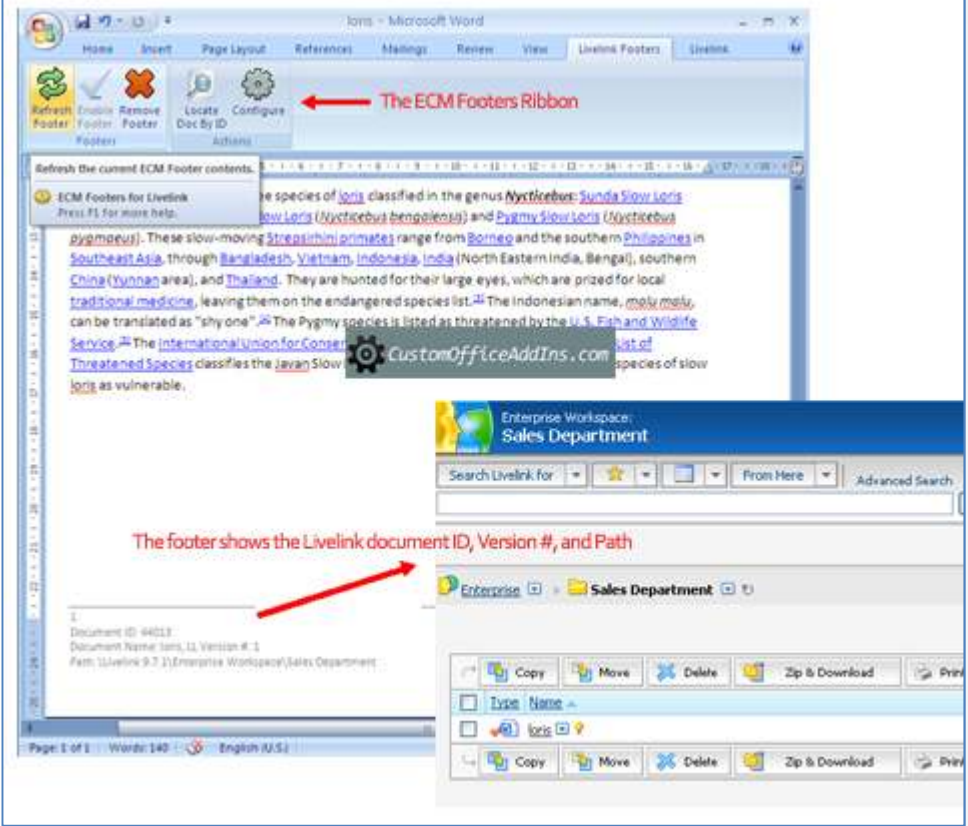

 *Figure2. Screen capture of the ECM Footers prompting to add the footer in Excel 2007.* 

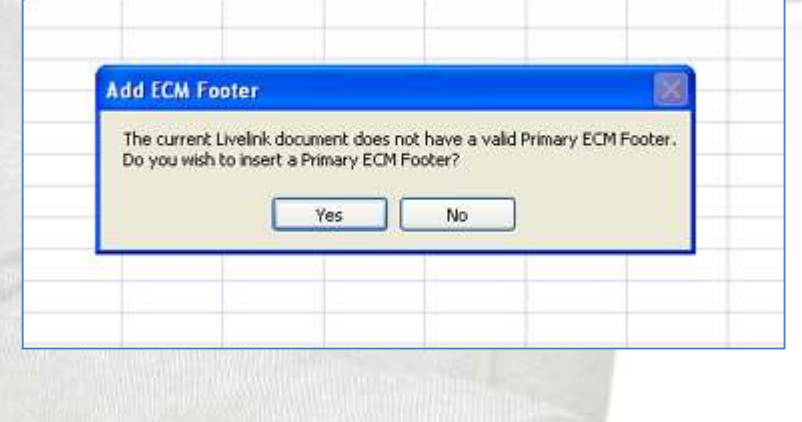

For more information visit **www.ecmwise.com**, or e-mail to **info@ecmwise.com** 

> www.ecmwise.com info@ecmwise.com

© Copyright 2013 ECMWise.com. All rights reserved. Open Text, Livelink, Livelink ECM and Livelink ECM - Enterprise Server are trademarks or registered trademarks of Open Text Corporation.<br>All other trademarks or registered